Your initial indication that you have a student requesting a Reduced Course Load will be an email like this. You will see the student's name and last four digits of their university ID number. Click on the link provided and you will be routed to iStart (you will need to CAS Authenticate).

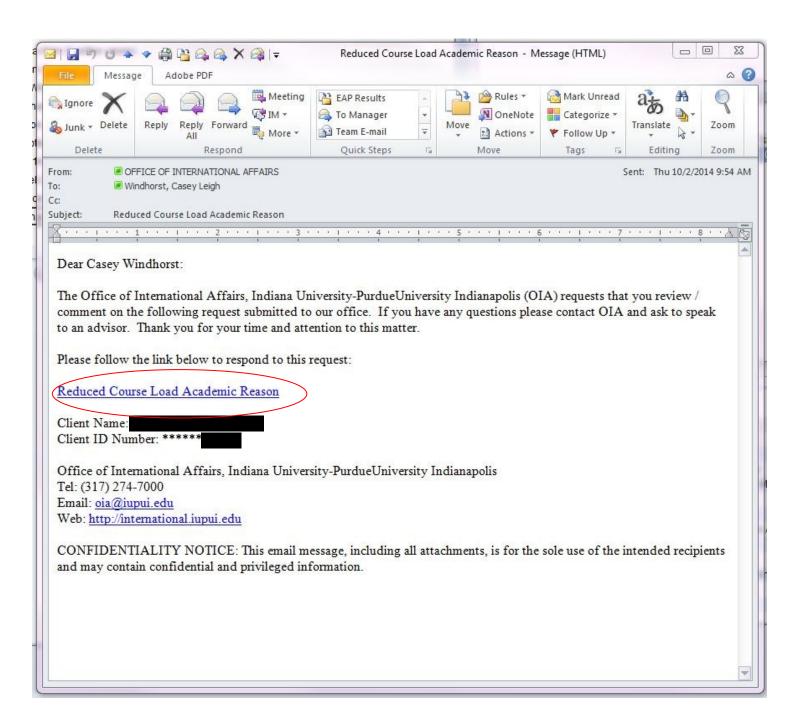

Once CAS Authenticated, you will see a list of students who have routed eForms to your attention. Simply click on the link for the record you wish to evaluate.

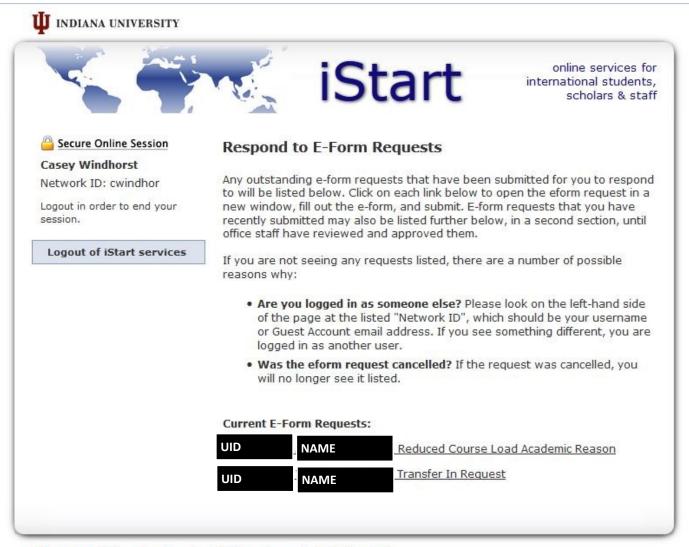

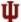

Office of International Services | Policy on Access to Institutional Data Copyright © 2007 The Trustees of Indiana University | Copyright Complaints

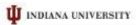

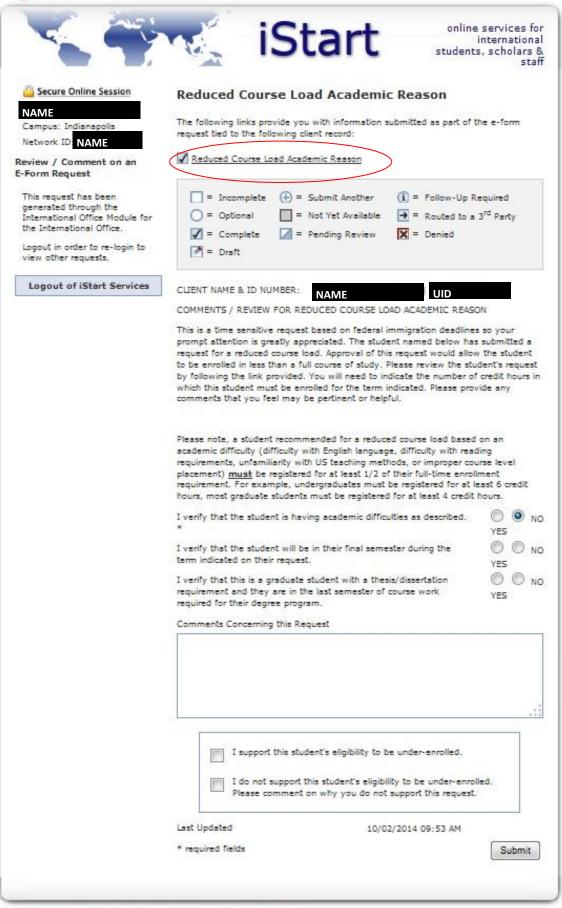

You can review what the student has submitted in his/her eForm by click on the link. (Contents displayed on page 4)

Please let us know how you feel about this request. It is OK to answer 'No' to these questions if you do not support the statement. We do ask that you include additional information in the Comments section if needed. Don't be alarmed if you get an email from an OIA advisor with additional questions. Just click 'Submit' when you are finished.

We do appreciate your time and attention to these requests!

If you click on the "Reduced Course Load Academic Reason" link from the previous screen, you will see a table set up like this one. If the student selected this statement as a reason for their need to be enrolled less than full-time, you will see a "1" in the second column. This particular student selected all the options.

| REDUCED COURSE LOAD ACADEMIC REASON                                                                                                    |                           |
|----------------------------------------------------------------------------------------------------|---------------------------|
| Semester for Reduced Course Load                                                                                                    | Fall 2014                 |
| You are having difficulty adjusting to U.S. teaching methods. (Please note, you must be registered 1/2 time)                                                                                          | 1                         |
| You are having difficulty with the English language or reading requirements. (Please note, you must be registered 1/2 time)                                                                           | 1                         |
| Improper Course Level Placement. (Your academic advisor must verify this situation.) (Please note, you must be registered 1/2 time)                                                                   | 1                         |
| You are in your last semester in a degree program and need less than a full course load to complete your degree requirements this semester.                                                           | 1                         |
| You are a graduate student with a thesis/dissertation requirement and you are in your last semester of course work for your degree program.                                                           | 1                         |
| Other academic difficulty (Please explain below).                                                                                                    |                           |
| Department                                                                                                    | Should be your department |
| Academic Advisor Name                                                                                                    | Should be your name       |
| Academic Advisor Email ( <b>please include only</b> @iupui.edu email addresses, @cs.iupui.edu or @iuhealth email addresses do not work in this system)                                                | Should be your email      |
| Re-type Academic Advisor Email ( <b>please include only @iupui.edu</b> email addresses, @cs.iupui.edu or @iuhealth email addresses do not work in this system)                                        | Should be your email      |
| If this request is being made after this semester has already begun, I understand that I need to maintain full time enrollment until this request is approved by the Office of International Affairs. | 1                         |
| I understand that I am eligible for only one semester of under-enrollment for this academic program.                                                                                                  | 1                         |

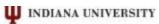

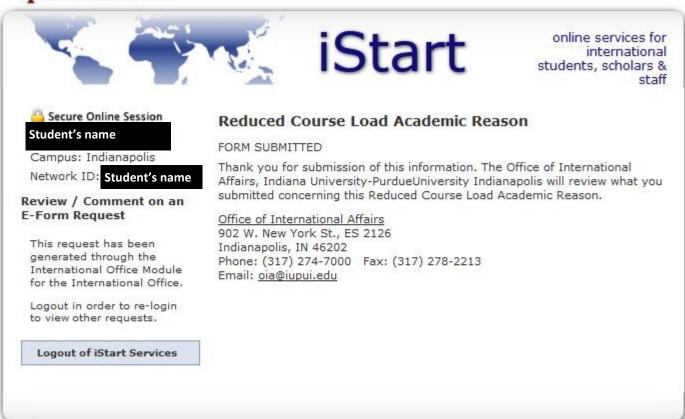

Ψ

Office of International Services | Policy on Access to Institutional Data Copyright © 2007 The Trustees of Indiana University | Copyright Complaints

Once you have submitted the eForm request, you should see the screen above. In addition, you should get an email such as the one below. In addition, you will get an email (example on page 6) once the request has been approved by OIA.

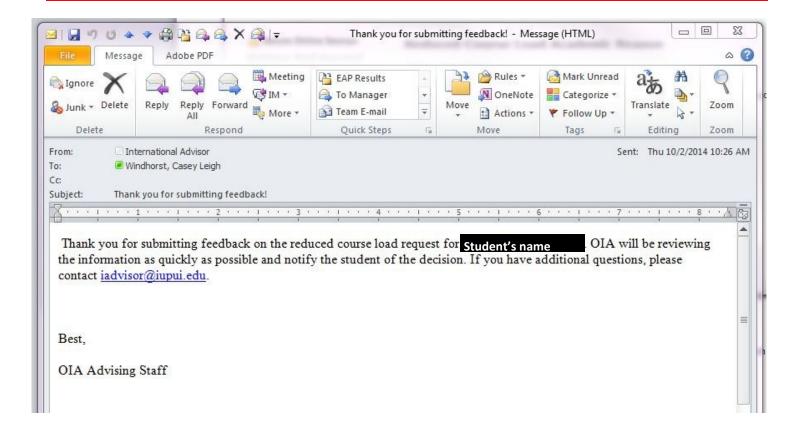

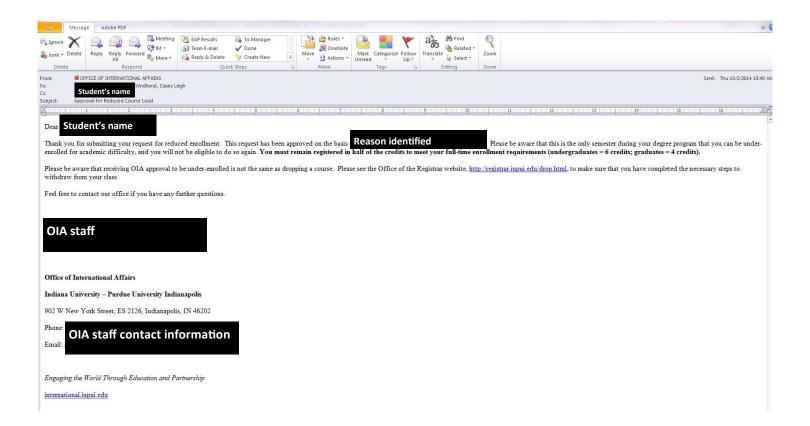